# **Apostas esportivas no seu celular: como baixar o aplicativo Sportingbet # Bônus por usar Megapari**

**Autor: symphonyinn.com Palavras-chave: Apostas esportivas no seu celular: como baixar o aplicativo Sportingbet**

# **Apostas esportivas no seu celular: como baixar o aplicativo Sportingbet**

No mundo moderno dos negócios, muita gente prefere realizar suas atividades no celular, incluindo a realização de apostas esportivas. O site de apostas Sportingbet oferece um aplicativo para Android, oferecendo diversas vantagens para seus clientes. Com ele, fica possível realizar apostas em Apostas esportivas no seu celular: como baixar o aplicativo Sportingbet qualquer lugar e em Apostas esportivas no seu celular: como baixar o aplicativo Sportingbet qualquer momento, além de permitir que o usuário tenha acesso a diversas promoções e bônus.

#### **O que é o aplicativo Sportingbet?**

O aplicativo Sportingbet permite que seus usuários realizem apostas esportivas no celular em Apostas esportivas no seu celular: como baixar o aplicativo Sportingbet qualquer lugar e em Apostas esportivas no seu celular: como baixar o aplicativo Sportingbet qualquer momento o que seja extremamente prático. Você já sabe do site [grupo telegram pixbet spaceman](/post/grupo-telegram-pixbet-spaceman-2024-07-12-id-29197.pdf) e de sua Apostas esportivas no seu celular: como baixar o aplicativo Sportingbet confiabilidade e variedade de serviços, basta fazer o download do aplicativo na sua Apostas esportivas no seu celular: como baixar o aplicativo Sportingbet loja de aplicativos favorita e você poderá usufruir das mesmas opções oferecidas em Apostas esportivas no seu celular: como baixar o aplicativo Sportingbet sua Apostas esportivas no seu celular: como baixar o aplicativo Sportingbet versão de desktop.

#### **Passo a passo para baixar o aplicativo**

Para baixar o aplicativo, siga as etapas abaixo:

- Efetue a busca pelo aplicativo Sportingbet na sua Apostas esportivas no seu celular: como 1. baixar o aplicativo Sportingbet loja de aplicativos.
- 2. Baixe o aplicativo e inicie a instalação.
- 3. Certifique-se de que as configurações do seu celular permitem a instalação de aplicativos de origem desconhecida.
- 4. Agora você está pronto(a) para fazer apostas esportivas pelo celular.

#### **Como começar a fazer apostas esportivas**

Para começar a fazer apostas, você deve clicar no botão "registrar" para abrir uma conta e inserir seus dados pessoais. Em seguida, é preciso realizar um depósito para ter créditos. Depois disso, basta clicar em Apostas esportivas no seu celular: como baixar o aplicativo Sportingbet "fazer sua Apostas esportivas no seu celular: como baixar o aplicativo Sportingbet aposta" e selecionar a categoria esportiva e o jogo em Apostas esportivas no seu celular: como baixar o aplicativo

Sportingbet que deseja apostar. Caso deseje saber mais sobre como fazer o processo, você pode consultar este [faz o bet aí login](/faz-o-bet-a�-login-2024-07-12-id-26456.php).

#### **Por que utilizar o aplicativo Sportingbet?**

O aplicativo Sportingbet e o site de apostas podem ser considerados uma dupla vantajosa. Por mais conveniente que seja, a versão de desktop oferece uma cobertura maior, com até 30 desportos disponíveis em Apostas esportivas no seu celular: como baixar o aplicativo Sportingbet todo o mundo. No entanto, o aplicativo é ideal para quem gosta de fazer apostas esportivas emocionantes e, das vezes, urgentes. Para além disso, o aplicativo Sportingbet oferece bónus exclusivos, por isso recomendamos aos nossos jogadores que façam login frequentemente em Apostas esportivas no seu celular: como baixar o aplicativo Sportingbet ambos.

#### **Características adicionais do aplicativo Sportingbet**

O aplicativo Sportingbet **possui uma interface amigável**, o que permite a todos aprender rapidamente e fazer apostas. Também oferece promoções **diarias** para manter sua Apostas esportivas no seu celular: como baixar o aplicativo Sportingbet atenção constantemente. O aplicativo possui um modo offline - para não ser consumido tudo o plano de dados, com um aviso no topo da tela informando a conexão à Internet.

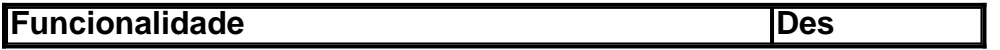

### **Partilha de casos**

Olá, me chamo Bruno, tenho 28 anos e sou um grande entusiasta de esportes, especialmente o futebol. Desde pequeno, sempre tive um interesse em Apostas esportivas no seu celular: como baixar o aplicativo Sportingbet jogos e atletas, o que me levou a buscar uma forma de combinar minha paixão com uma atividade divertida e potencialmente lucrativa. Descobri o mundo das apostas esportivas há alguns anos e desde então fiquei fascinado. Quero compartilhar com você minha experiência na utilização do aplicativo oficial da Sportingbet no Brasil.

Tudo começou quando eu estava lendo um artigo online sobre como fazer apostas desportivas. Entre os sites recomendados, encontrei a Sportingbet, uma das principais empresas de apostas do mundo. Fui até o site e fui convidado a baixar o aplicativo oficial deles. Não demorei para descobrir que o aplicativo estava disponível em Apostas esportivas no seu celular: como baixar o aplicativo Sportingbet português do Brasil e que tinha uma interface muito amigável e intuitiva. Além disso, oferece grande cobertura de esportes nacionais, o que é ótimo para mim, pois sigo de perto o campeonato brasileiro e outras competições nacionais.

Para começar, precisei me registrar no aplicativo, fornecendo algumas informações pessoais e escolhendo um nome de usuário e senha. O processo de registro foi rápido e fácil de seguir. Depois disso, fui direcionado para a página principal do aplicativo, onde é possível encontrar todos os esportes e eventos disponíveis para apostas. O menu é bem organizado e tem categorias para esportes principais, eventos ao vivo, corridas e cassino.

O aplicativo também oferece uma ampla variedade de opções de apostas, incluindo resultados exatos, handicaps, pontuação correta, número de cartões, entre outros. Também é possível combinar diferentes opções em Apostas esportivas no seu celular: como baixar o aplicativo Sportingbet um único cupom de aposta, o que aumenta as chances de ganhar. A Sportingbet oferece promoções exclusivas e bônus para usuários do aplicativo, o que é um diferencial em Apostas esportivas no seu celular: como baixar o aplicativo Sportingbet relação a outros sites de apostas. Outra grande vantagem é a opção de apostas ao vivo, o que significa que é possível apostar em Apostas esportivas no seu celular: como baixar o aplicativo Sportingbet eventos enquanto eles acontecem. Isso adiciona uma dose extra de emoção e permite tirar proveito de

chances melhores, conforme a partida avança.

Para realizar uma aposta, basta selecionar o evento desejado, escolher a opção de apostas e inserir o valor desejado. O aplicativo calcula automaticamente o potencial lucro e mostra as informações na tela. É possível acompanhar o status da aposta em Apostas esportivas no seu celular: como baixar o aplicativo Sportingbet tempo real e, se a aposta for vencedora, o dinheiro é creditado imediatamente na conta do usuário. Caso contrário, as informações sobre o motivo do resultado estão disponíveis no histórico de apostas.

Além disso, o aplicativo oferece recursos adicionais, como notificações sobre eventos especiais, atualizações de placar em Apostas esportivas no seu celular: como baixar o aplicativo Sportingbet tempo real e um centro de ajuda detalhado. Também é possível acessar a conta do usuário e fazer depósitos ou retiradas de forma rápida e segura. O aplicativo utiliza conexões seguras e criptografia para garantir a proteção dos dados pessoais e financeiros dos usuários. Em minha experiência pessoal, recomendo vivamente o aplicativo oficial da Sportingbet para quem está interessado em Apostas esportivas no seu celular: como baixar o aplicativo Sportingbet apostas esportivas no Brasil. Oferece uma grande variedade de esportes e opções de apostas, além de promoções exclusivas e bônus. O aplicativo é fácil de usar, confiável e seguro. Além disso, o serviço de atendimento ao cliente é rápido e eficiente, sempre disposto a ajudar com quaisquer dúvidas ou problemas. Se você é um fã de esportes e deseja adicionar um pouco de emoção e diversão à sua Apostas esportivas no seu celular: como baixar o aplicativo Sportingbet experiência, dê uma chance ao aplicativo da Sportingbet. Recomendações e precauções:

- Para se cadastrar no aplicativo, é necessário ser maior de 18 anos e possuir um documento de identidade válido.
- Leia sempre attentamente os termos e condições de uso antes de se cadastrar e fazer apostas.
- Aposte apenas dinheiro que você esteja disposto a perder e tenha uma estratégia de apostas clara em Apostas esportivas no seu celular: como baixar o aplicativo Sportingbet mente.
- Não se exceda em Apostas esportivas no seu celular: como baixar o aplicativo Sportingbet apostas e tenha sempre autocontrole.
- Nunca compartilhe sua Apostas esportivas no seu celular: como baixar o aplicativo Sportingbet senha ou informações pessoais com terceiros.
- Se você sentir que está desenvolvendo uma débito de jogo, é importante procurar ajuda imediatamente.

Insights psicológicos:

- As apostas esportivas podem ser uma atividade divertida e emocionante, mas também podem acarretar riscos, especialmente quando se perde o controle. É importante ser consciente disso e manter uma postura responsável.
- As pessoas geralmente tendem a se envolver em Apostas esportivas no seu celular: como baixar o aplicativo Sportingbet atividades que lhes trouxeram sucesso e satisfação emocional anteriormente. Nesse caso, os indivíduos que já tiveram experiência na realização de apostas esportivas podem sentir-se mais confiantes e propensos a participar regularmente desse tipo de atividade.
- As emoções podem influenciar as decisões de apostas, especialmente se o indivíduo tiver um interesse pessoal ou apoio à equipe ou atleta envolvidos no evento. Isso pode levar à tomada de decisões impulsivas e desequilibradas, o que pode resultar em Apostas esportivas no seu celular: como baixar o aplicativo Sportingbet consequências negativas.

Análise de tendências de mercado:

● No cenário atual, o mercado de apostas online está em Apostas esportivas no seu celular: como baixar o aplicativo Sportingbet constante crescimento, especialmente no Brasil, onde a popularidade dos esportes é enorme. Isso oferece ótimas oportunidades para empresas

como a Sportingbet, que oferece uma experiência de apostas abrangente e em Apostas esportivas no seu celular: como baixar o aplicativo Sportingbet português do Brasil.

- O crescimento do mercado está impulsionado por fatores como o aumento do acesso à internet móvel, a popularidade dos esportes e a crescente demanda por entretenimento online. Além disso, a legalização e regulamentação dos jogos de azar online em Apostas esportivas no seu celular: como baixar o aplicativo Sportingbet vários países também contribuem para o crescimento do setor.
- Com o crescente número de usuários de smartphones e a melhoria da infraestrutura de internet no Brasil, as empresas como a Sportingbet têm a oportunidade de expandir seus negócios e alcançar um público ainda maior. Isso pode ser feito por meio do desenvolvimento de aplicativos e sites móveis focados no usuário, oferecendo promoções e bônus exclusivos e fornecendo um excelente serviço ao cliente.

Lições e experiências:

- Ao utilizar o aplicativo da Sportingbet, aprendi que é muito importante fazer apostas com responsabilidade e manter um controle financeiro rigoroso. Isso envolve estabelecer limites de depósito e aposta, manter um histórico de apostas e avaliar regularmente o desempenho das apostas.
- Também descobri que é fundamental manter-se atualizado sobre os eventos esportivos e as notícias relacionadas, pois isso pode influenciar as decisões de aposta e aumentar as chances de sucesso. Além disso, fazer uma pesquisa adequada sobre os times e atletas envolvidos no evento é muito importante, especialmente se você é novo no mundo das apostas esportivas.
- Outra lição importante é lembrar-se de aproveitar as promoções e bônus oferecidos pelo aplicativo, pois isso pode aumentar significativamente as chances de ganhar. No entanto, é crucial ler attentamente os termos e condições dos bônus antes de participar de qualquer promoção.

Conclusão:

Em suma, minha experiência com o aplicativo oficial da Sportingbet no Brasil foi extremamente positiva e recomendo vivamente a todos os fãs de esportes que procuram adicionar um pouco de emoção e diversão à sua Apostas esportivas no seu celular: como baixar o aplicativo Sportingbet experiência desportiva. Ao mesmo tempo, é crucial ser responsável e consciente dos riscos inerentes às apostas esportivas. Com a combinação certa de conhecimento, estratégia e responsabilidade, o aplicativo da Sportingbet pode ser uma ótima ferramenta para tornar as suas experiências esportivas ainda mais emocionantes e prazerosas.

# **Expanda pontos de conhecimento**

# **What is the Sportingbet App for Android?**

The Sportingbet App for Android is an application that enhances the experience of Sportingbet's clients, allowing them to place bets on sporting events and in the casino at any time from their mobile phones.

### **How can I download the latest Beta version of the Sportsbet.io app?**

- 1. Click on this link or scan the QR code below.
- 2. Open the downloaded file on your Android device.
- 3. In your device's settings, accept the download of the application and install the new version on your mobile phone.

# **How can I log in to Sportingbet?**

- 1. Access Sportingbet from your computer or mobile phone.
- 2. Click on "Entrar".
- 3. Enter your Sportingbet registration and password.
- Click on "Entre em Apostas esportivas no seu celular: como baixar o aplicativo Sportingbet 4. sua Apostas esportivas no seu celular: como baixar o aplicativo Sportingbet conta" again.

# **Why can't iPhone users download the Sportingbet iOS app?**

Currently, Sportingbet does not offer an iOS app for iPhone users, only an app for Android devices.

### **comentário do comentarista**

Caro(a) leitor (A),

Você está cansado de estar amarrado ao seu computador quando faz apostas esportivas? Bem, agora você pode baixar o aplicativo Sportingbet no dispositivo Android e fazer as suas próprias aposta! Com os mesmos recursos oferecidos na versão desktop o app oferece uma interface amigável para usuários. Promoções diárias; bônus exclusivos aos jogadores regulares: Nossos testes mostraram que o aplicativo é fácil de usar e oferece uma ampla gama para apostar, assim como no site. Além disso você pode acessar sua Apostas esportivas no seu celular: como baixar o aplicativo Sportingbet conta a partir do local onde quiser desde quando tiver conexão com internet até qualquer momento; além disto poderá atender todas as suas necessidades em Apostas esportivas no seu celular: como baixar o aplicativo Sportingbet apostas Mas, o que realmente diferencia a aplicação Sportingbet é sua Apostas esportivas no seu celular: como baixar o aplicativo Sportingbet conveniência. Você pode usá-lo para apostar em Apostas esportivas no seu celular: como baixar o aplicativo Sportingbet seus esportes favoritos quando e onde quiser contanto como você tem uma conexão estável com internet Isso significa Que nunca vai perder um jogo novamente! E Com alguns botões de pressão poderá retirar os ganhos diretamente na tua Conta bancária...

Convencido? Baixe o aplicativo Sportingbet agora e experimente a melhor conveniência em Apostas esportivas no seu celular: como baixar o aplicativo Sportingbet apostas! Esperamos que você aproveite e boa sorte com suas apostas! respeitos gentis, administrador.

#### **Informações do documento:**

Autor: symphonyinn.com Assunto: Apostas esportivas no seu celular: como baixar o aplicativo Sportingbet Palavras-chave: **Apostas esportivas no seu celular: como baixar o aplicativo Sportingbet # Bônus por usar Megapari** Data de lançamento de: 2024-07-12

**Referências Bibliográficas:**

- 1. [jogos casino grátis](/jogos-casino-gr�tis-2024-07-12-id-32642.pdf)
- 2. <u>[caça niquel como ganhar](/pt-br/ca�a-niquel-como-ganhar-2024-07-12-id-15814.pdf)</u>
- 3. <u>[telegram palpites futebol](/telegram-palpites-futebol-2024-07-12-id-47437.php)</u>
- 4. [jogos de aposta sportingbet](https://www.dimen.com.br/aid-category-noticias/post/jogos-de-aposta-sportingbet-2024-07-12-id-32847.html)